# Министерство образования и науки Республики Бурятия

Государственное автономное профессиональное образовательное учреждение ПАЯ СРеспублики Бурятия «Политехнический техникум»

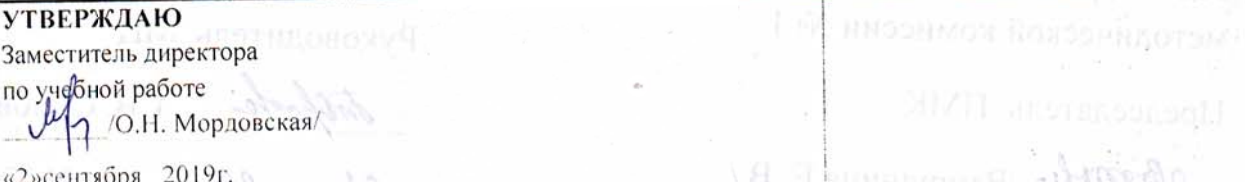

# КАЛЕНДАРНО-ТЕМАТИЧЕСКИЙ ПЛАН

Преподаватель Бурдуковская Людмила Борисовна

Учебная дисциплина «ОП.03. ИНФОРМАЦИОННЫЕ ТЕХНОЛОГИИ»

(наименование)

педвидофин оншегоспаэтн 09.02.07 «Информационные системы И Специальность(профессия) программирование»  $O(K, M)$  Pagents B solution Группа ИС-21

ОК 09, Историать энформатыстания технологии в

мотоко хындотогатмох вынят пробратмичество

н профестіональная компетений:

Составлен в соответствии с рабочей программой учебной дисциплины, утверждённой «02» сентября 2019 г Зам. директора по УР отовчественные

ОК 10. Польстваться рофессиональной документата на государственном и

(IC 1.6. Разрабитально модули программного обеспечения мы мобильных

4.1. Офицествия инстализиров пастройку и обслуживание

О.Н. Мордовской

 $\mathcal{N}_{\mathcal{A}}$  .

Рассмотрена на заседании предметнометодической комиссии № 1

Председатель ПМК

*Овтну-* /Вторушина Е. В./

СОГЛАСОВАНО

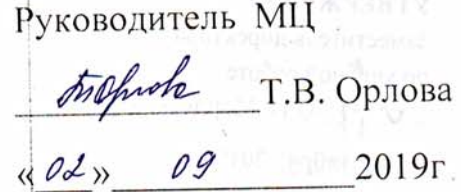

 $2019r$ « 2 » centralistal

КАЛИНДАРНО-ТЕМАТИЧЕСКИЙ ПЛАН

Министерство образования и науки Республики Бурятия

Коды и расшифровка формируемых компетенций

ОК 01. Выбирать способы решения задач профессиональной деятельности, применительно к различным контекстам.

ОК 02. Осуществлять поиск, анализ и интерпретацию информации, необходимой для выполнения задач профессиональной деятельности.

ОК 04. Работать в коллективе и команде, эффективно взаимодействовать с коллегами, руководством, клиентами.

ОК 05. Осуществлять устную и письменную коммуникацию на государственном языке с учетом особенностей социального и культурного контекста.

ОК 09. Использовать информационные технологии в профессиональной деятельности.

ОК 10. Пользоваться профессиональной документацией на государственном и иностранном языке.

и профессиональных компетенций:

ПК 1.6. Разрабатывать модули программного обеспечения для мобильных платформ.

обслуживание настройку И Осуществлять инсталляцию, ПК 4.1. программного обеспечения компьютерных систем.

ПК 5.1. Собирать исходные данные для разработки проектной документации на информационную систему.

ПК 5.2. Разрабатывать проектную документацию на разработку информационной системы в соответствии с требованиями заказчика.

ПК 5.6. Разрабатывать техническую документацию на эксплуатацию информационной системы.

ПК 6.3. Разрабатывать обучающую документацию для пользователей информационной системы.

ПК 8.1. Разрабатывать дизайн-концепции веб-приложений в соответствии с корпоративным стилем заказчика.

ПК 8.2. Формировать требования к дизайну веб-приложений на основе анализа предметной области и целевой аудитории.

ПК 8.3. Осуществлять разработку дизайна веб-приложения с учетом современных тенденций в области веб-разработки.

ПК 9.3. Разрабатывать интерфейс пользователя веб-приложений в соответствии с техническим заданием.

ПК 10.1. Обрабатывать статический и динамический информационный контент.

## **Объем учебной дисциплины и виды учебной работы**

# Таблица 1

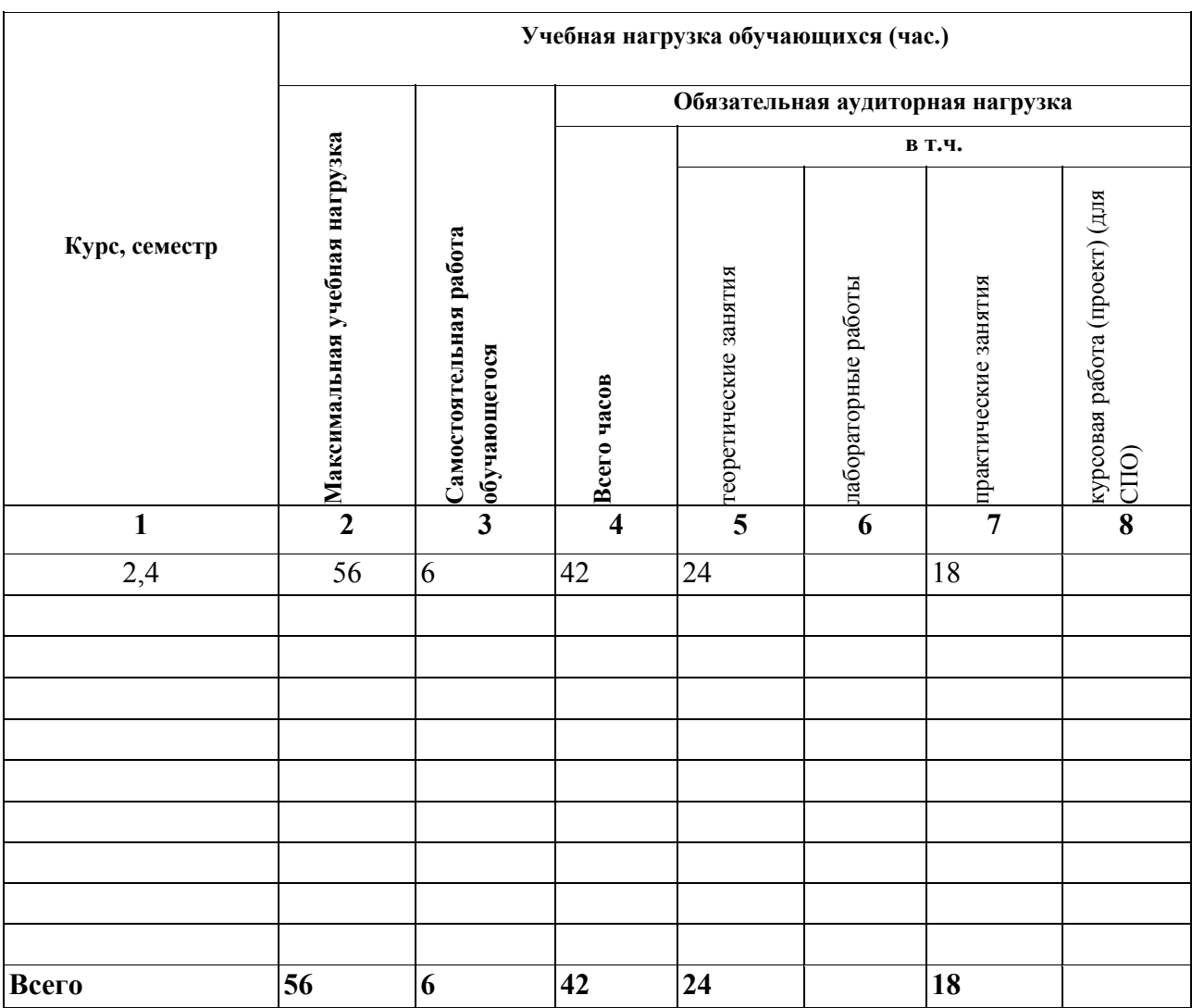

Форма промежуточной аттестации по учебной дисциплине - Экзамен

# Содержание обучения по учебной дисциплине

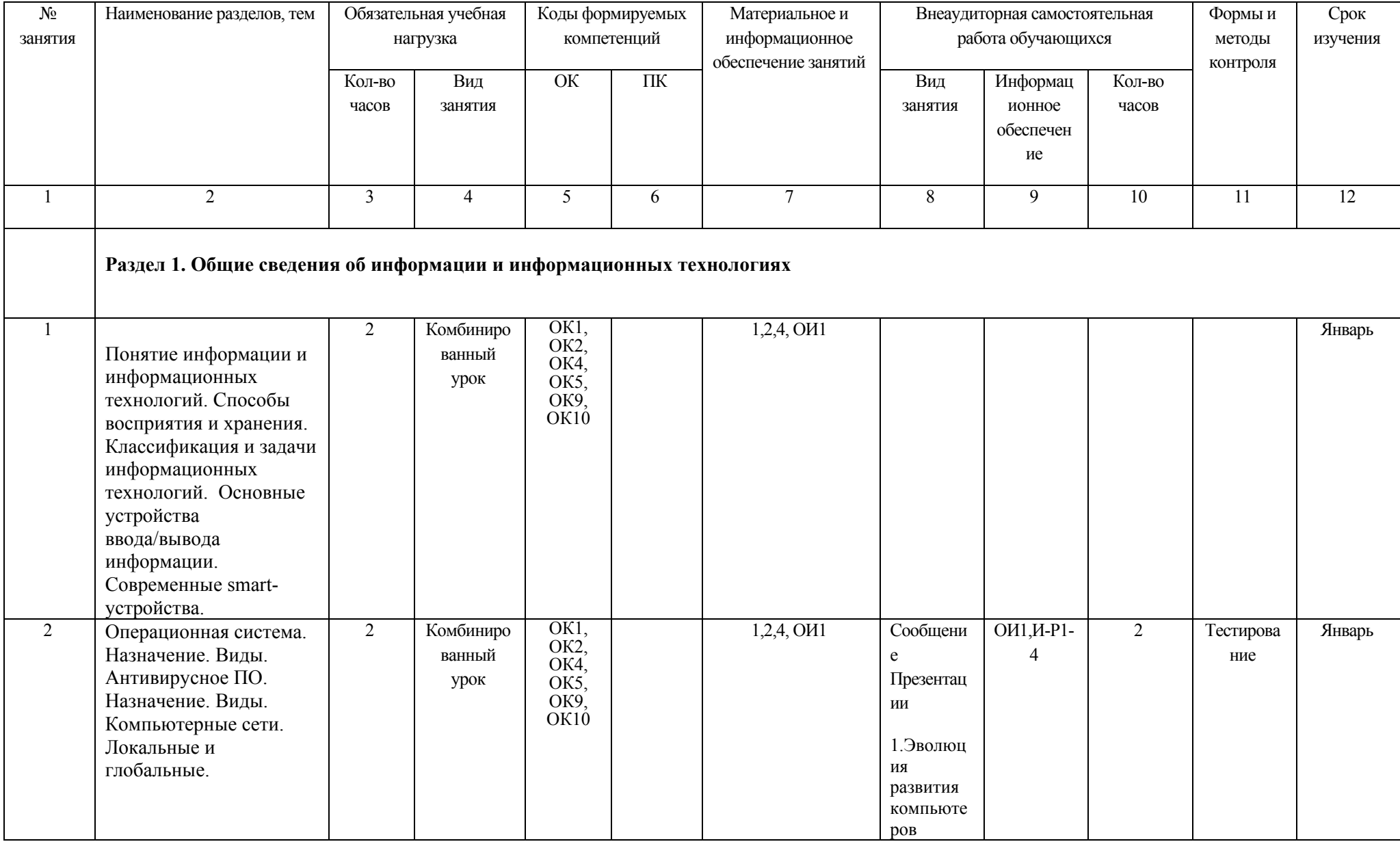

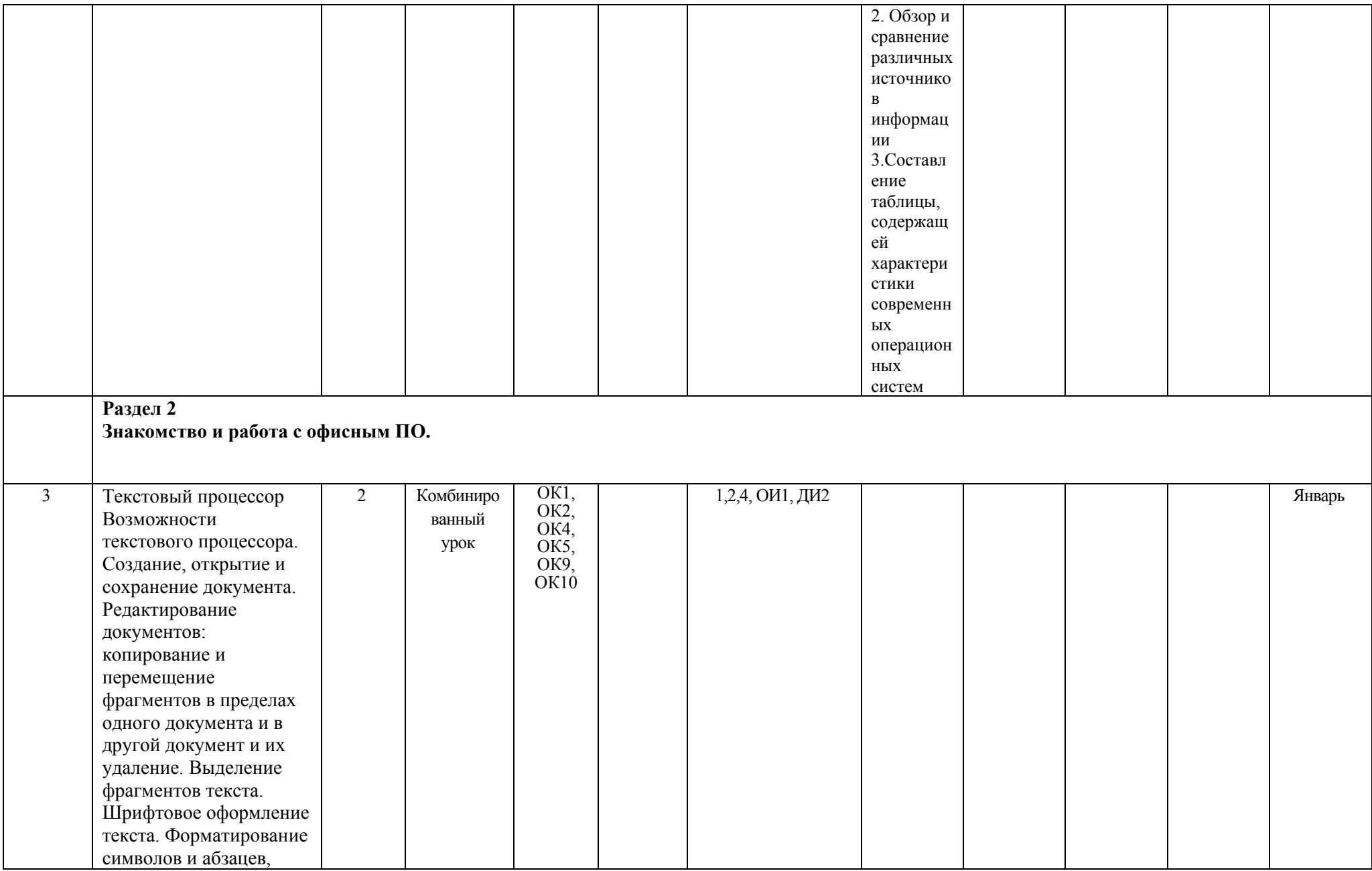

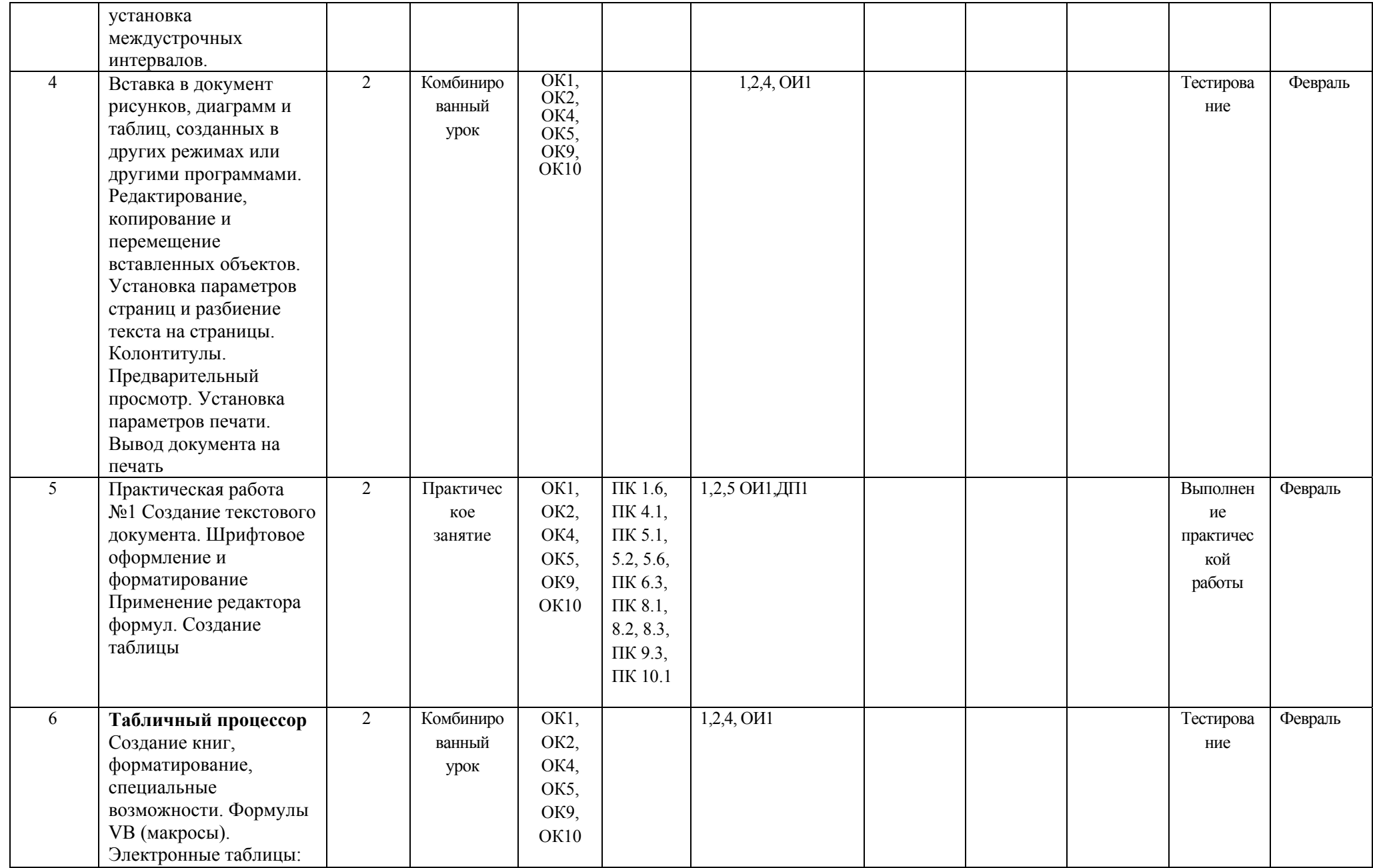

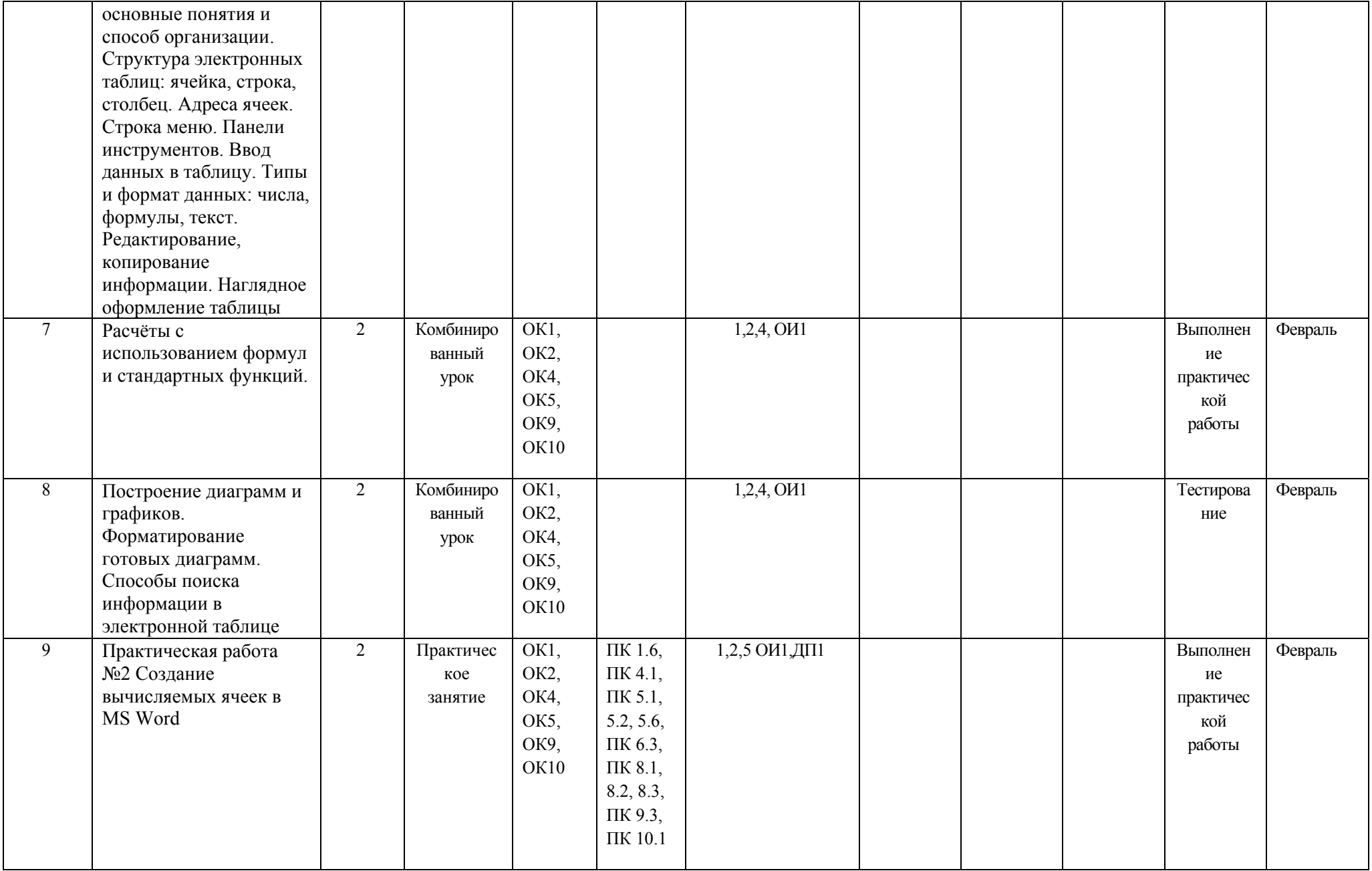

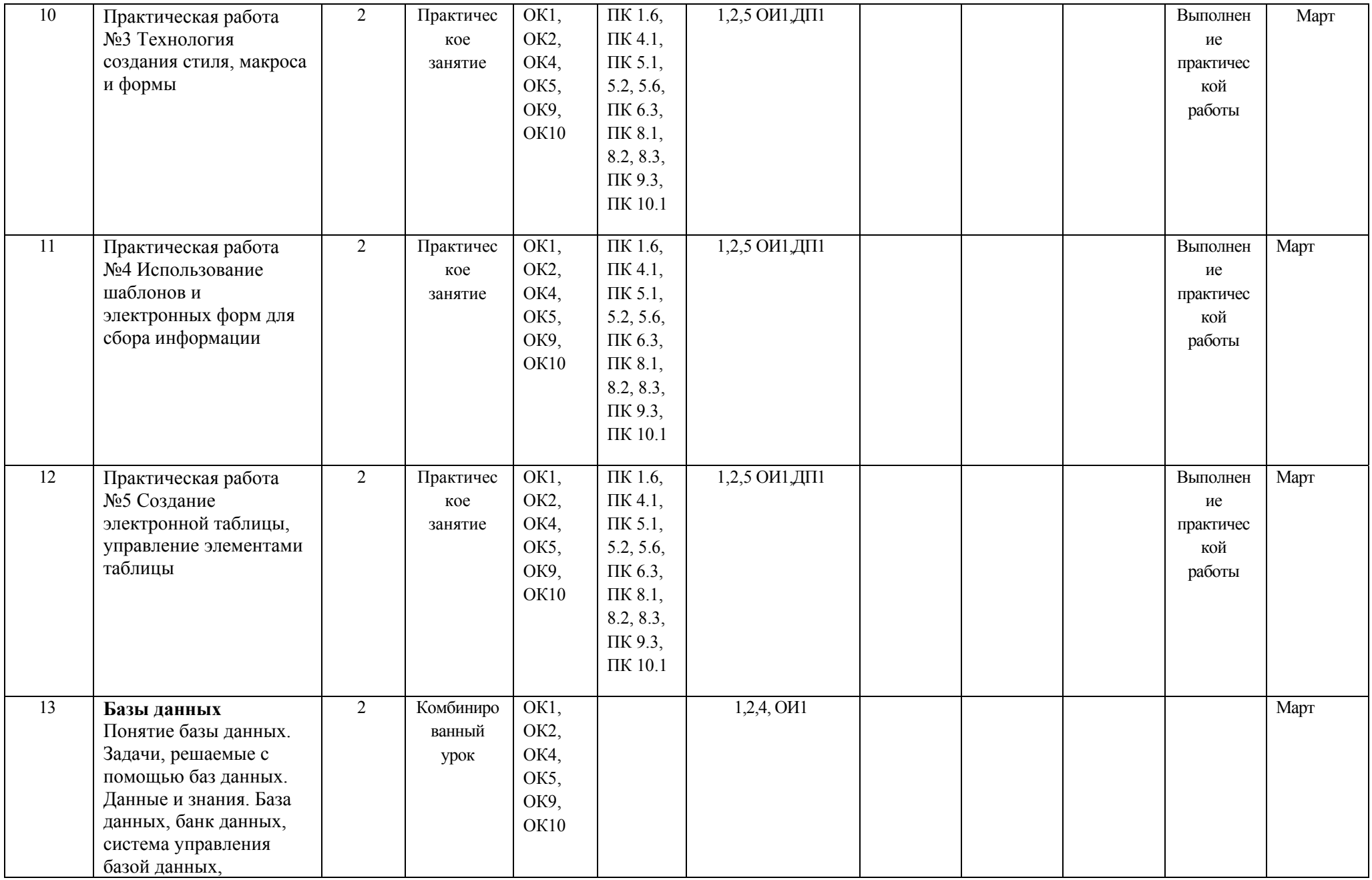

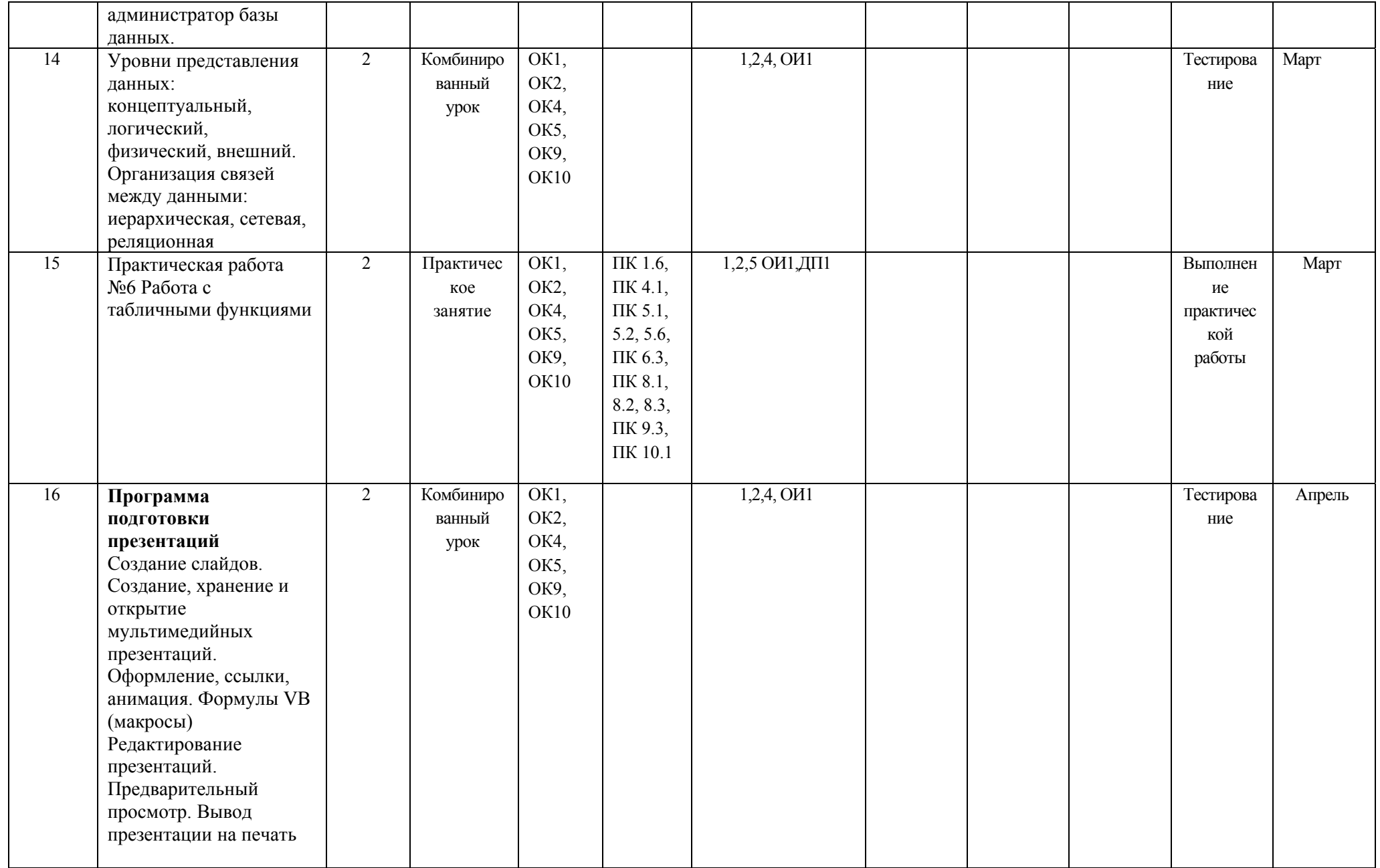

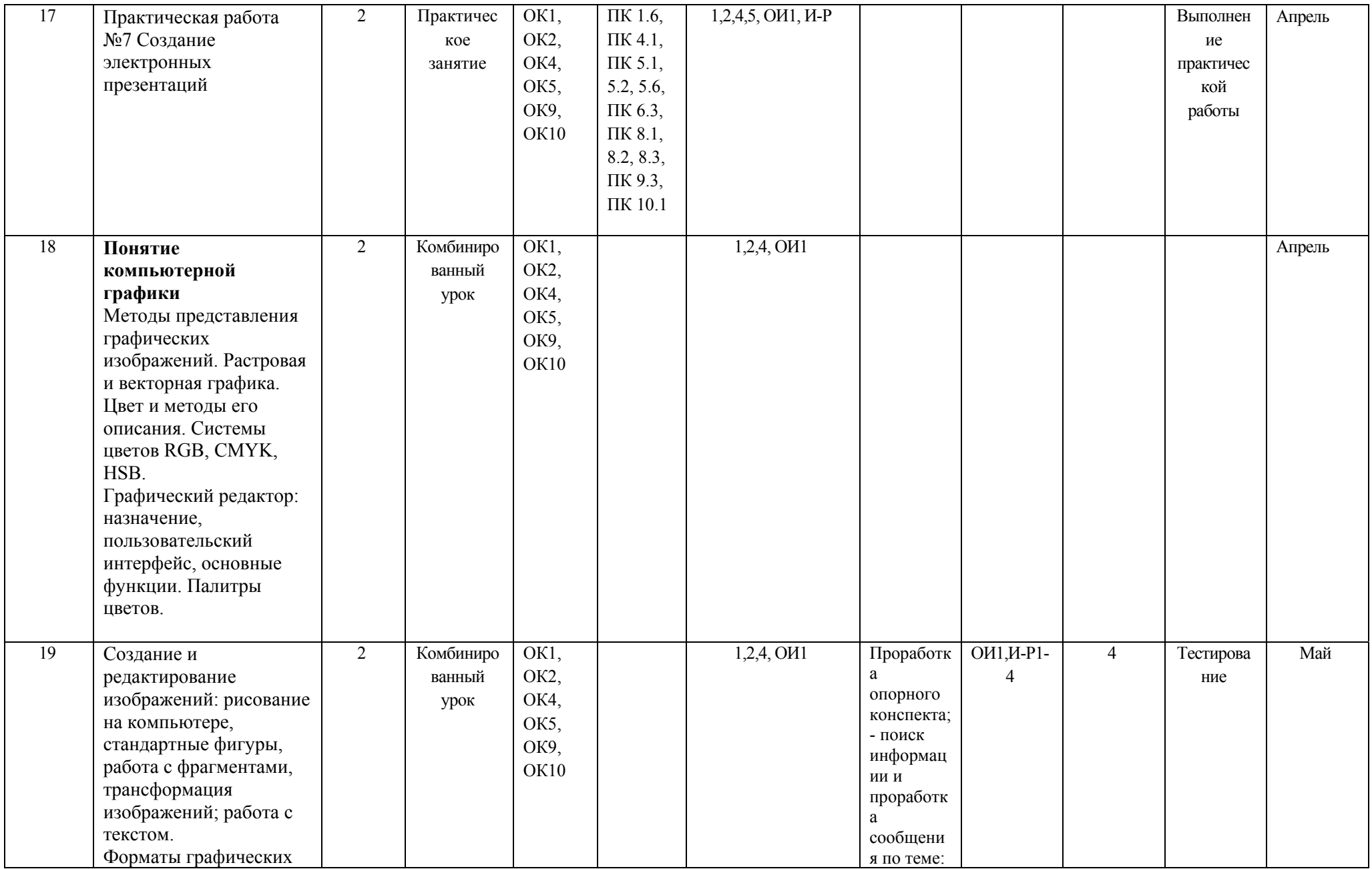

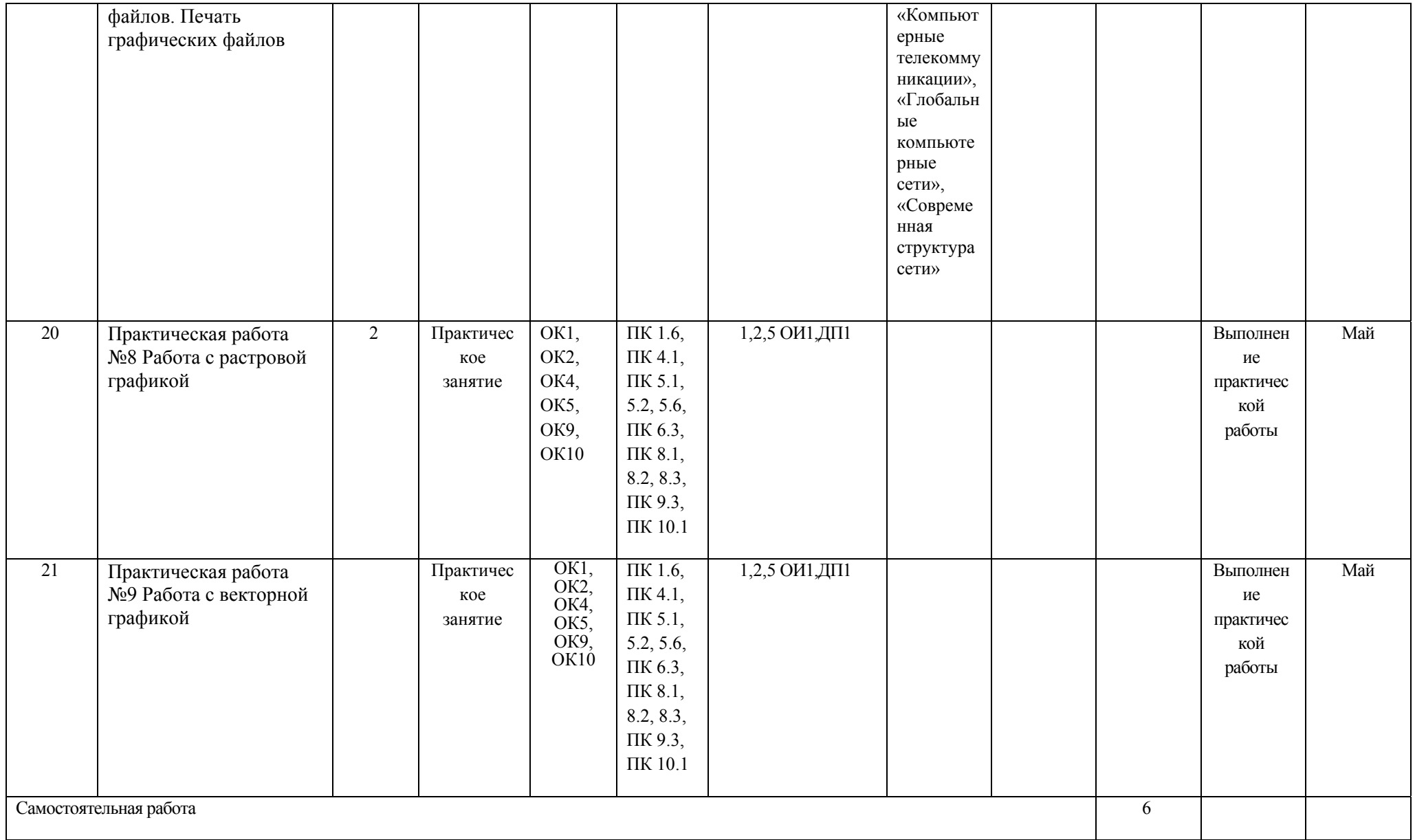

# **Материально-техническое обеспечение занятий**

# Таблица 2а

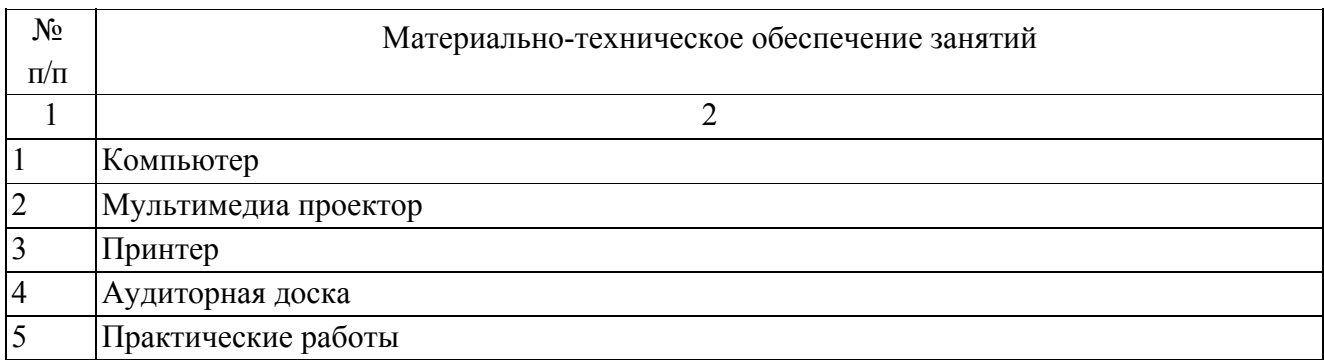

#### **Информационное обеспечение обучения**

#### **Основные источники (ОИ):**

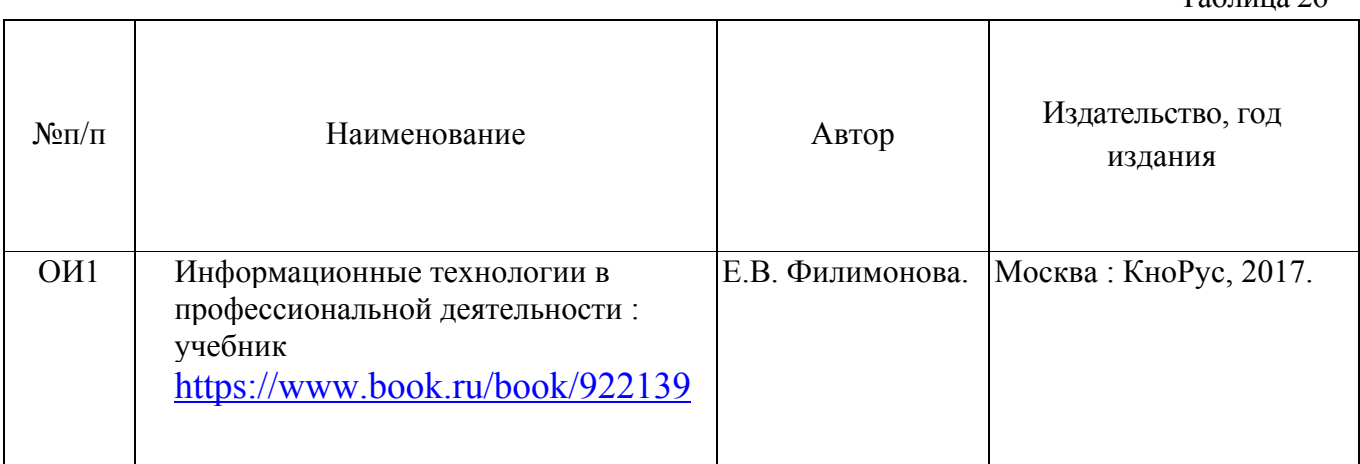

#### **Дополнительные источники (ДИ):**

Таблица 2в

 $T_2$ блица 26

ДИ1 Информационные технологии. Задачник (для СПО). Учебное пособие : учебное пособие / С.В. Синаторов. — Москва : КноРус, 2018. — 253 с. https://www.book.ru/book/929469

#### **Интернет-ресурсы (И-Р)**

- 1. http://biznit.ru/ Сайт о применении информационных технологий в различных областях
- 2. http://www.grafika-online.com/ Векторная и растровая графика
- 3. http://www.pstut.ru/ Сайт-учебник по компьютерной графике
- 4. http://ru.wikipedia.org Официальный сайт русской версии свободной энциклопедии «Википедия»